## **Claro PDF Pro – Importing a PDF file from a website - iPad**

## **Introduction:**

These instructions will help you to import a file attachment from Safari browser app and a website into Claro PDF Pro and how to access the Reading features and Annotation/Writing features. These instructions are for the Safari website with a PDF file and Claro PDF Pro apps on an iPad or iPhone.

**Materials you will be using:** iPad, Safari app, website with a PDF file, Claro PDF Pro app

Steps:  $| \left( \sum_{i=1}^n \delta_i \right) |$  $\leftarrow$  > m educationoasis.com  $c + F$  $\overline{Q}0$  Tigers - Pe...  $\Rightarrow$   $\frac{1}{2}$  A-Z Samples  $\left[\begin{array}{ccc} 0 & 0 & 0 \\ 0 & 0 & 0 \end{array}\right]$  Sign out of... **Open Safari Browser App on the iPad**  Character Trait Chart Navigate to a website with PDF files Directions: In the left-hand column, write the character traits of the one of the characters in the story<br>In the right-hand column, list how the trait is revealed in the lext. (Traits can be revealed<br>by events, actions, wo that can be imported into Claro PDF 1 Pro. Character: **Exercise Revealed by...** Trait **I** \*Some websites that have PDF graphic organizers can be found on [Learn71](https://learn71.ca/inclusion-resources/reading-writing-math/writing-strategies/)  **[Written Output](https://learn71.ca/inclusion-resources/reading-writing-math/writing-strategies/) area.**  Tap on a PDF **file** to open it. **Open File in Claro PDF Pro app** More **hart**  Once the file is open. Tap the up-arrow e one of the characters in the sto<br>in the text. (Traits can be reveale **share icon.** 2 a OneNote Tap the 3 dots **…More D** Padlet **A** Acroba ClaroPD Tap **Claro PDF Pro D**<br>Expert Adobe Fill<br>& Sign  $\overline{\phantom{a}}$  $\begin{array}{c|c} \hline \textbf{0} & \textbf{0} & \textbf{0} \end{array}$ 口さき .<br>in... Ali abo... Letter+... ali abou... Nelson... weird a... Ali i Character Trait Chart th, write the character traits of the one of the characters in the story.<br>mn, list how the trait is revealed in the text. (Traits can be revealed<br>ords, thoughts, attitudes, and feelings.) The file will open in **Claro PDF Pro**.3  $\langle \blacktriangleright \rangle$  $\mathbb{R}$ 

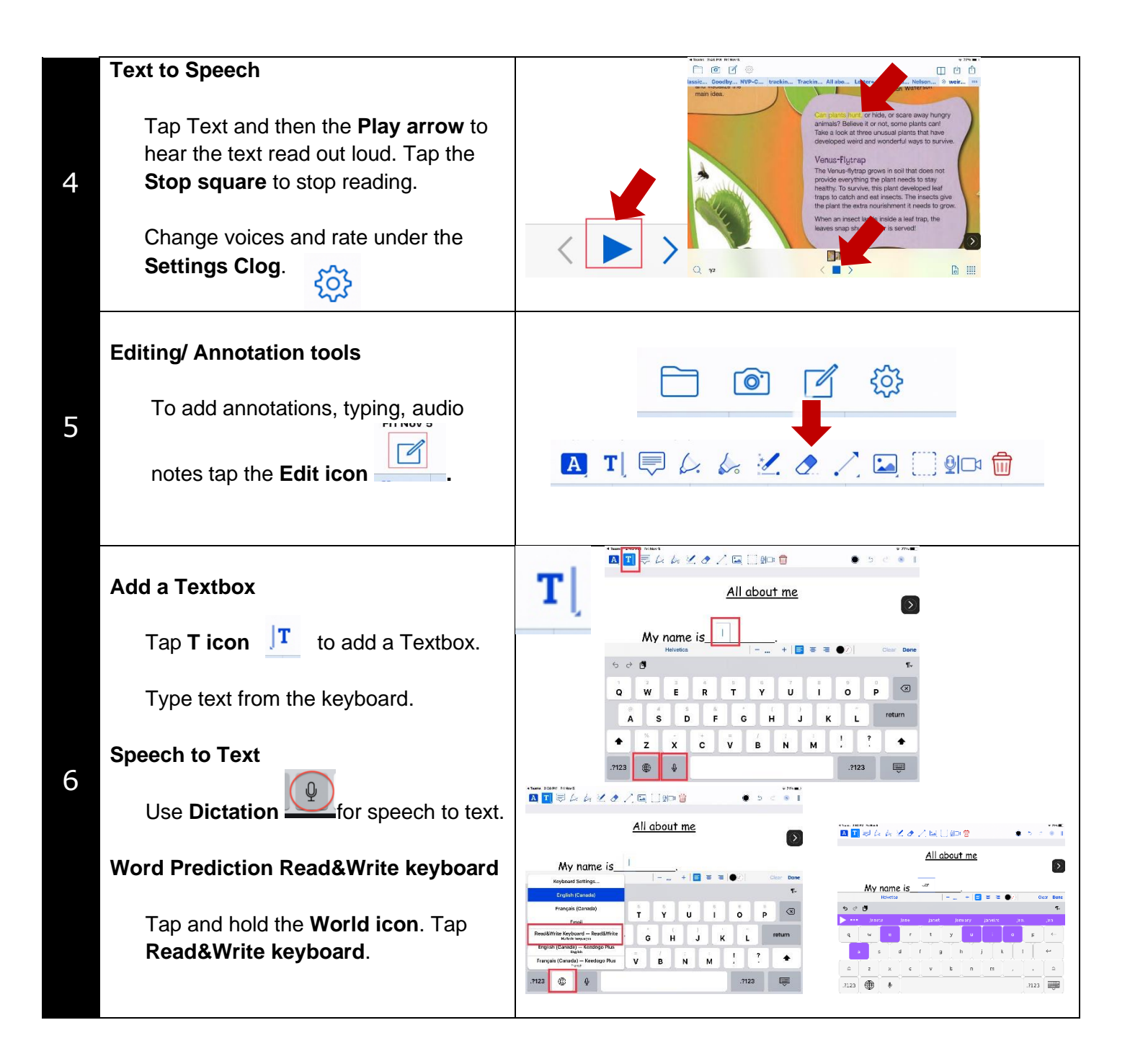

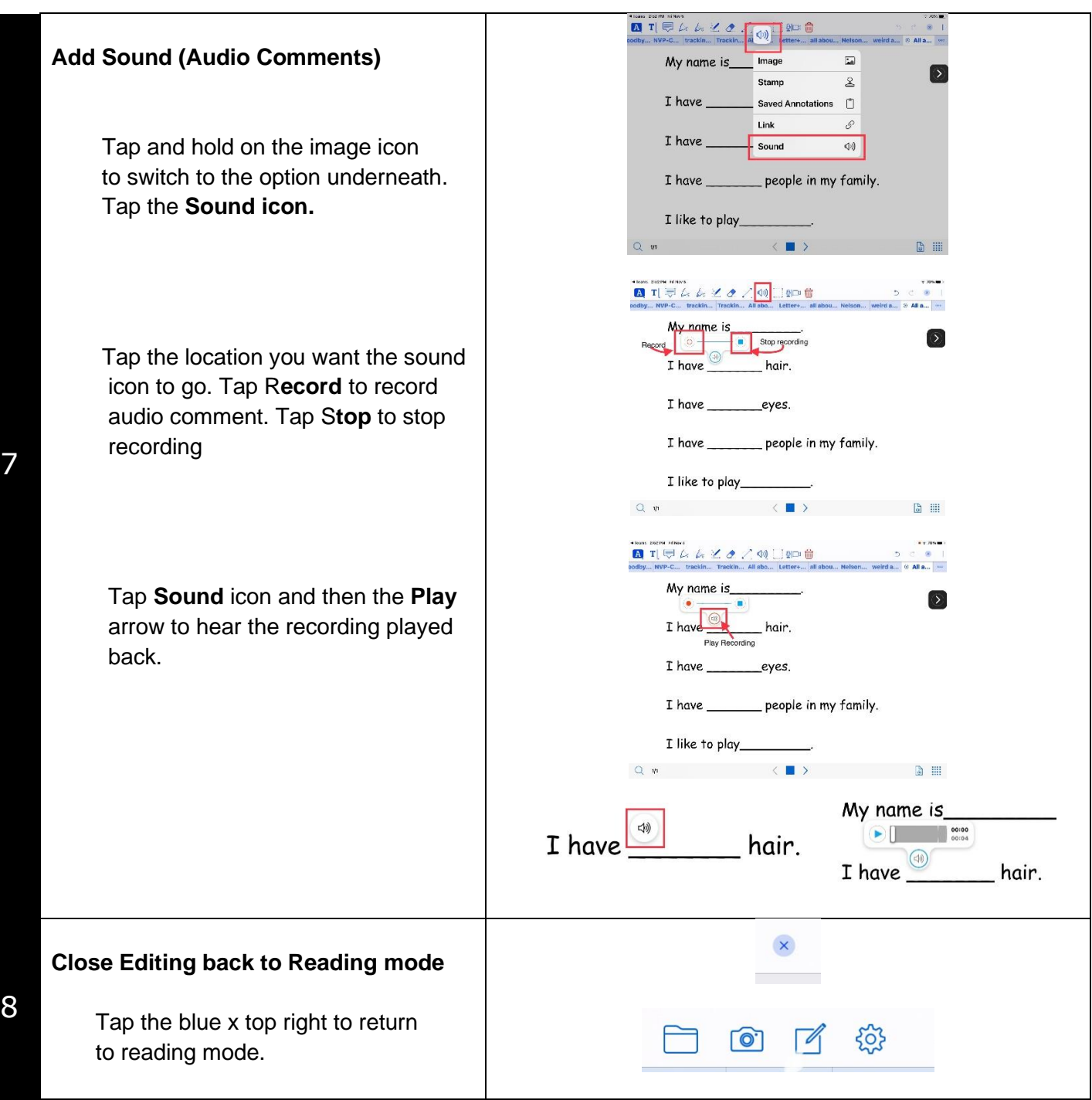